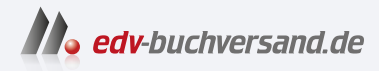

# Design trifft Code

Alles, was Developer über Gestaltung und UX wissen müssen

DAS INHALTS-VERZEICHNIS **» Hier geht's direkt [zum Buch](https://www.edv-buchversand.de/product/dp-001/Design%20trifft%20Code)**

Dieses Inhaltsverzeichnis wird Ihnen von www.edv-buchversand.de zur Verfügung gestellt.

### **Inhaltsübersicht**

#### **Teil 1**

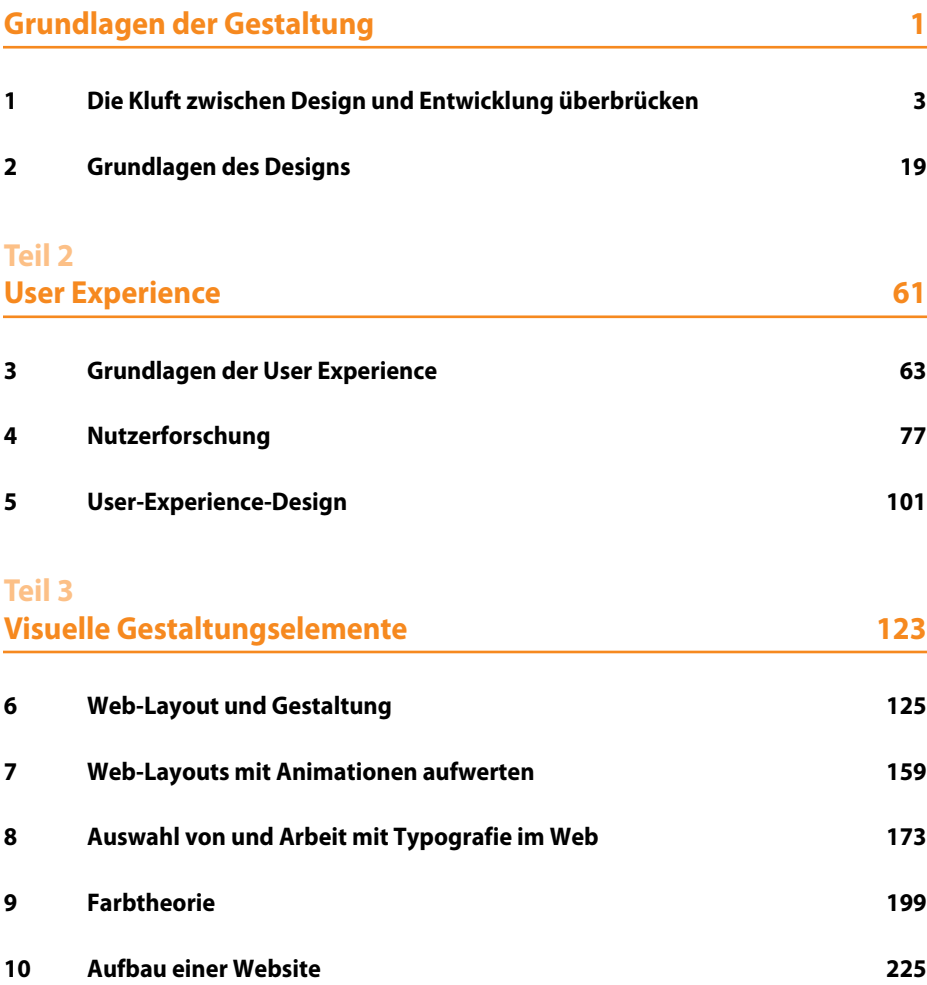

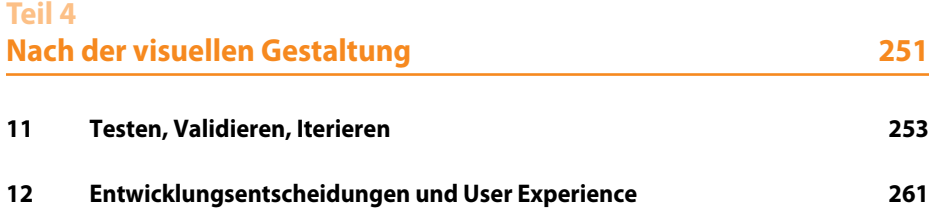

## **Inhaltsverzeichnis**

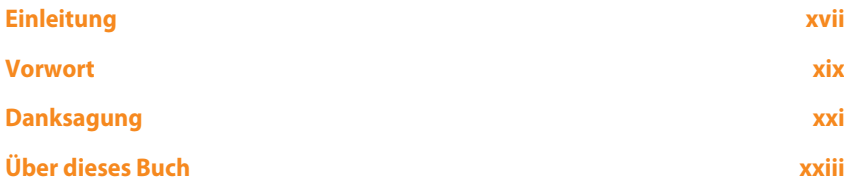

#### **Teil 1**

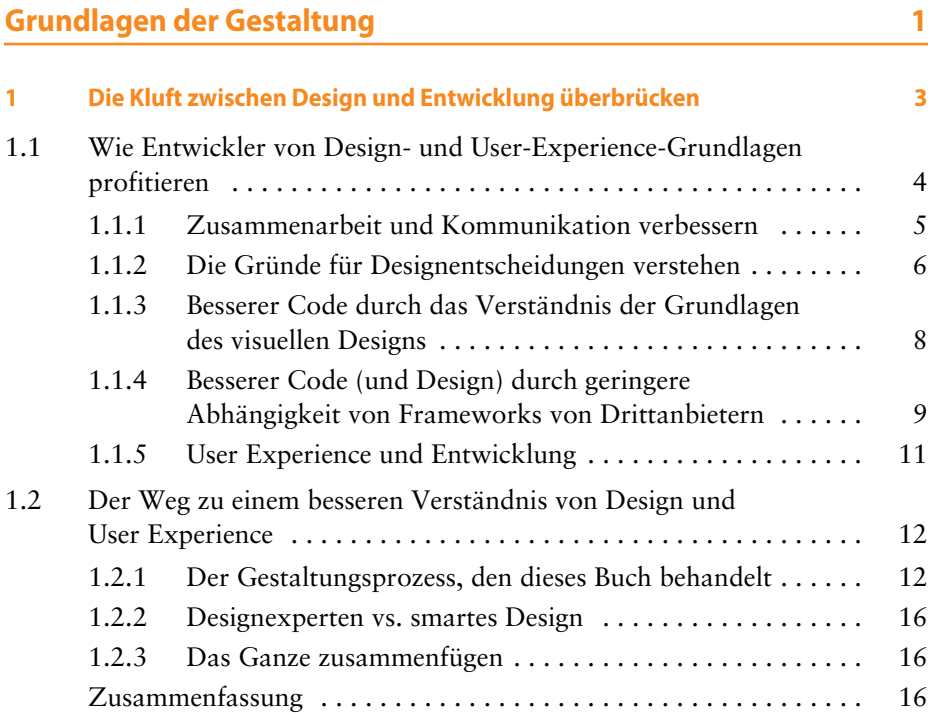

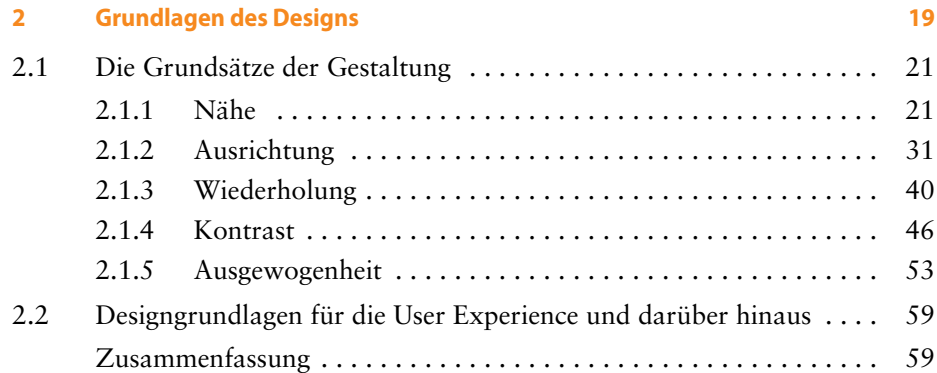

### **Teil 2 User Experience** 61

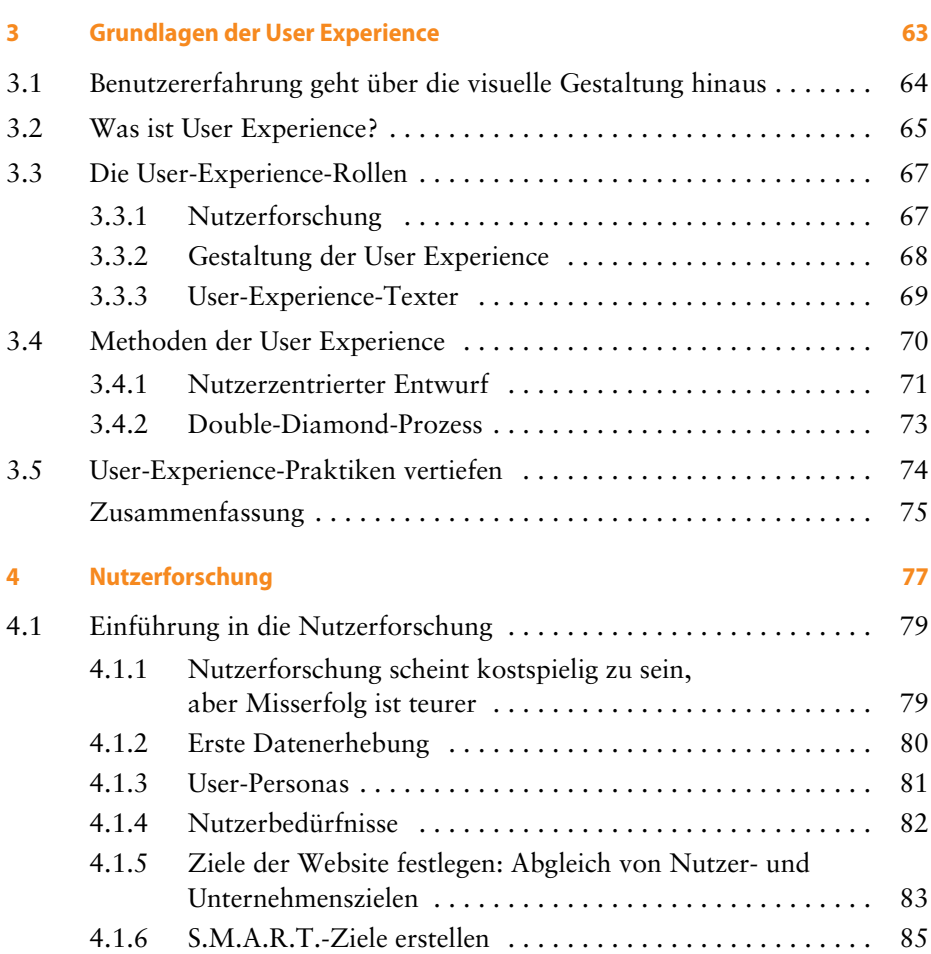

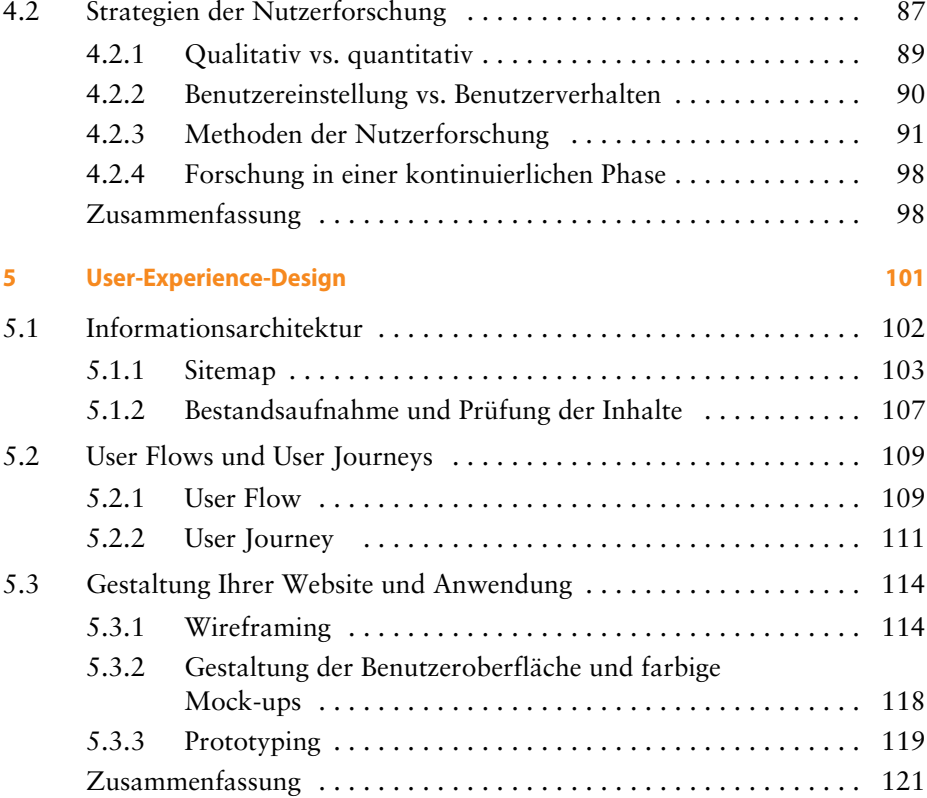

#### **Teil 3**

**Visuelle Gestaltungselemente 123**

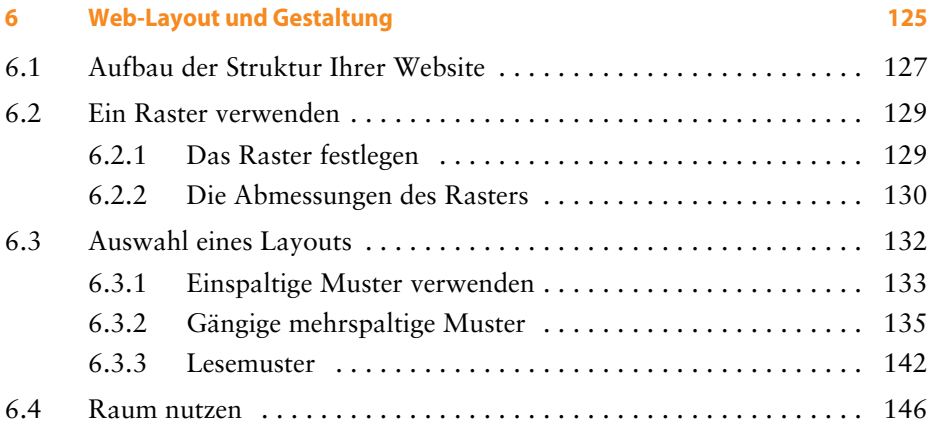

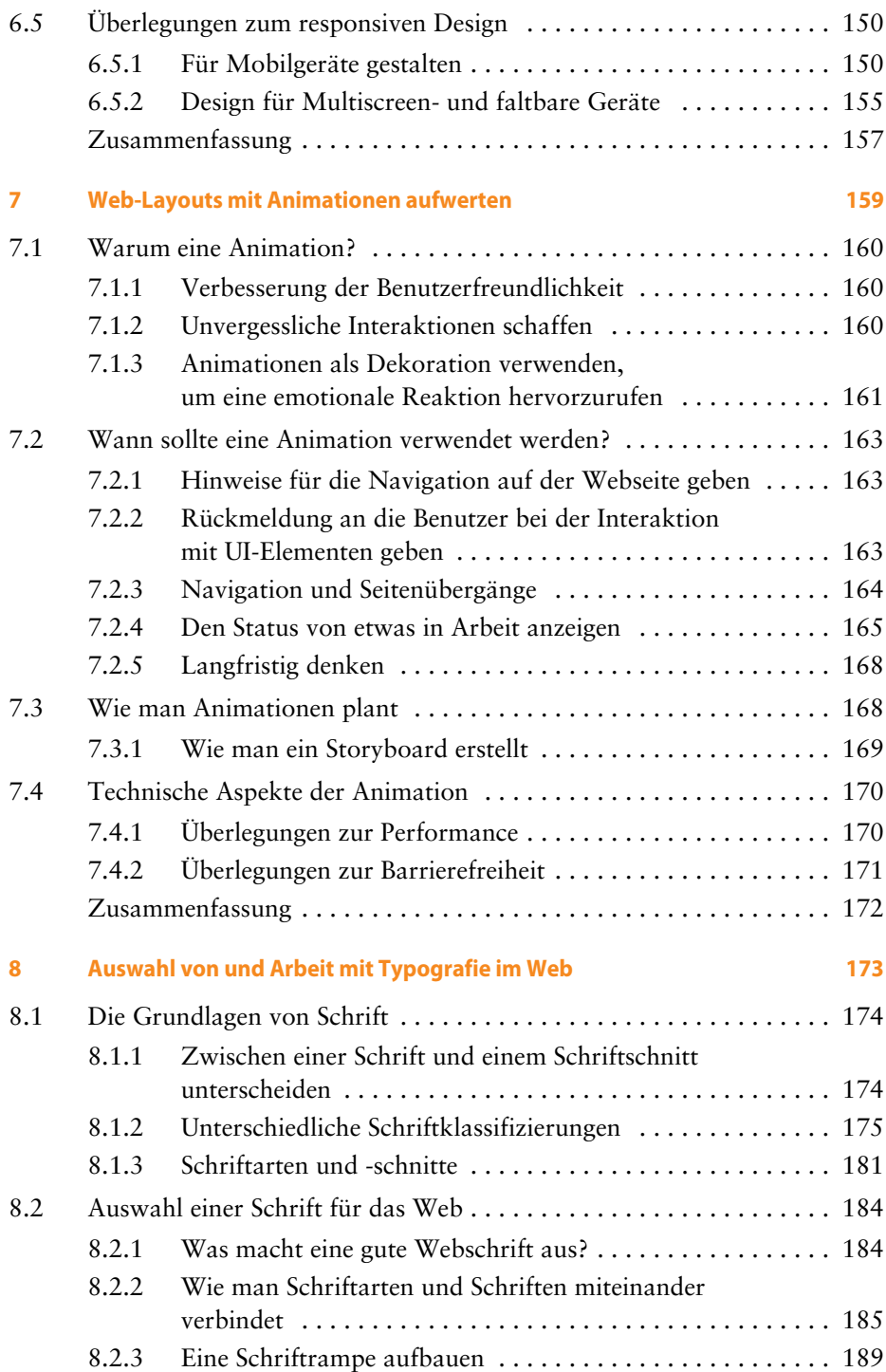

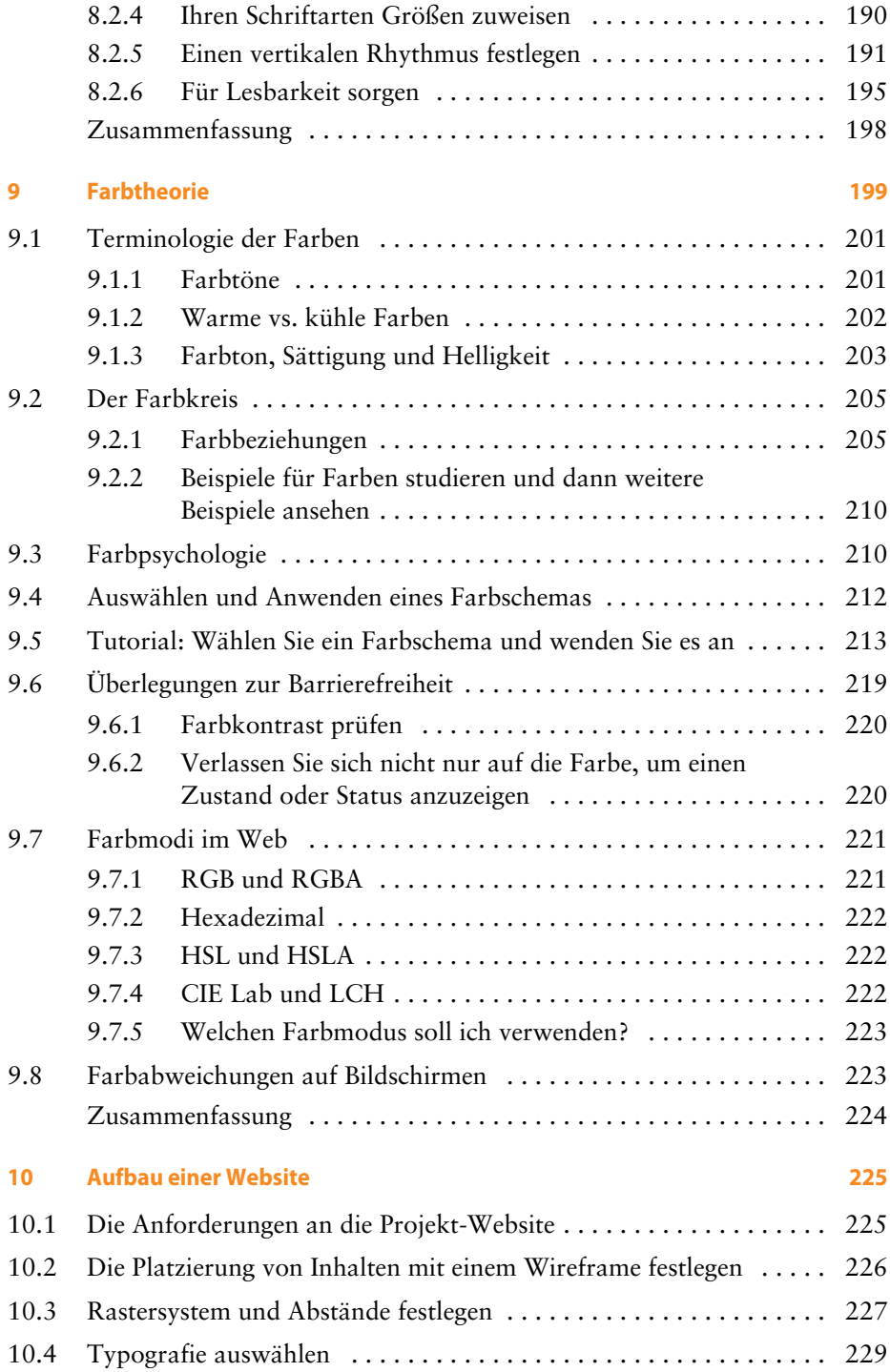

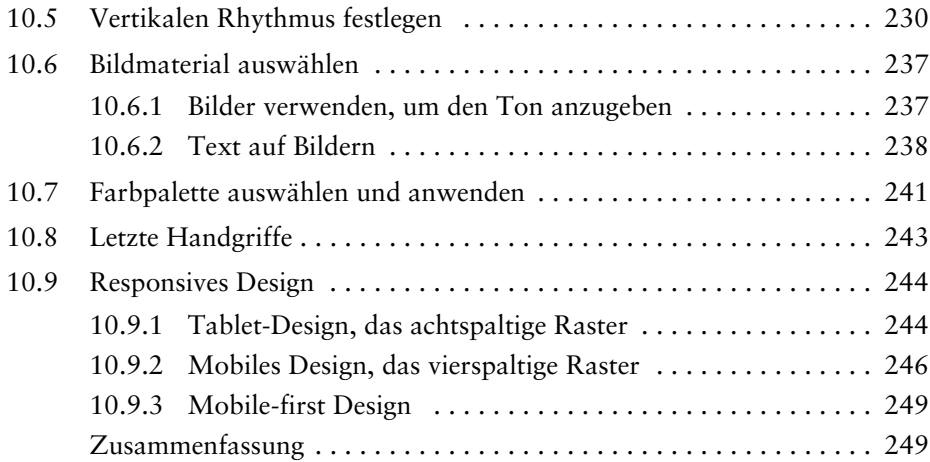

#### **Teil 4 Nach der visuellen Gestaltung 251**

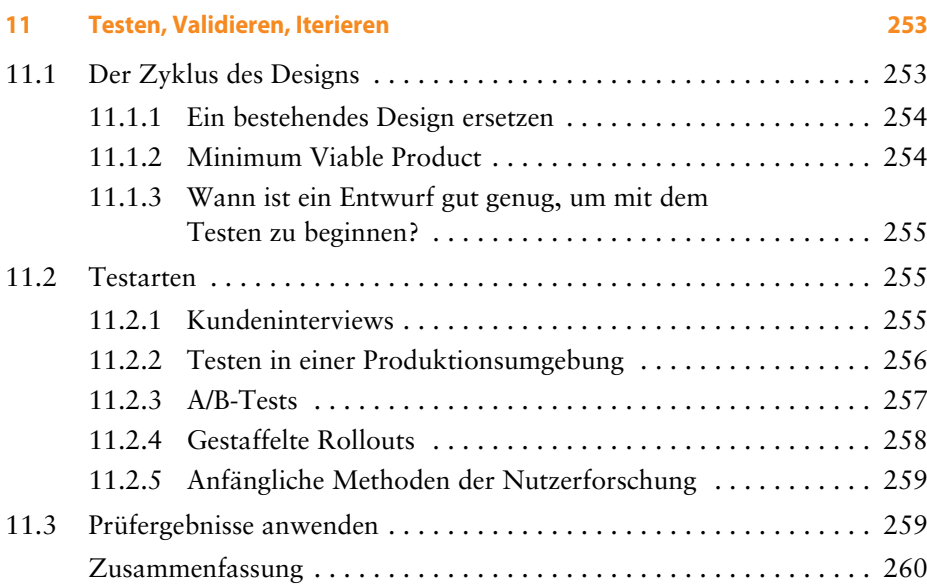

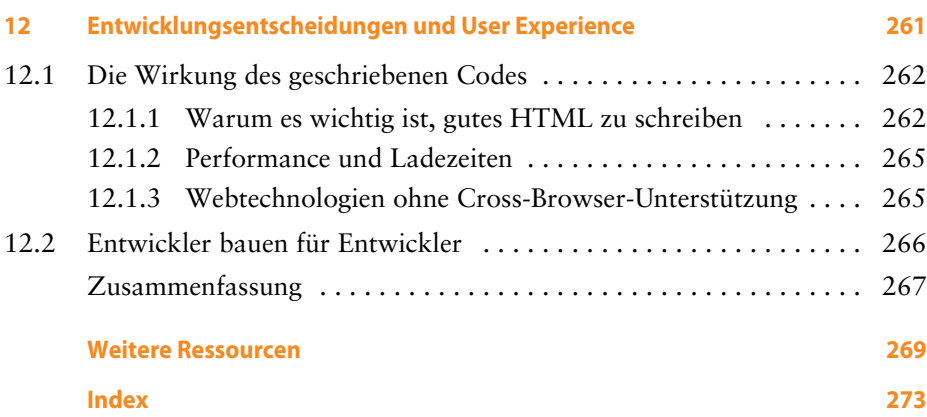